## **Issues**

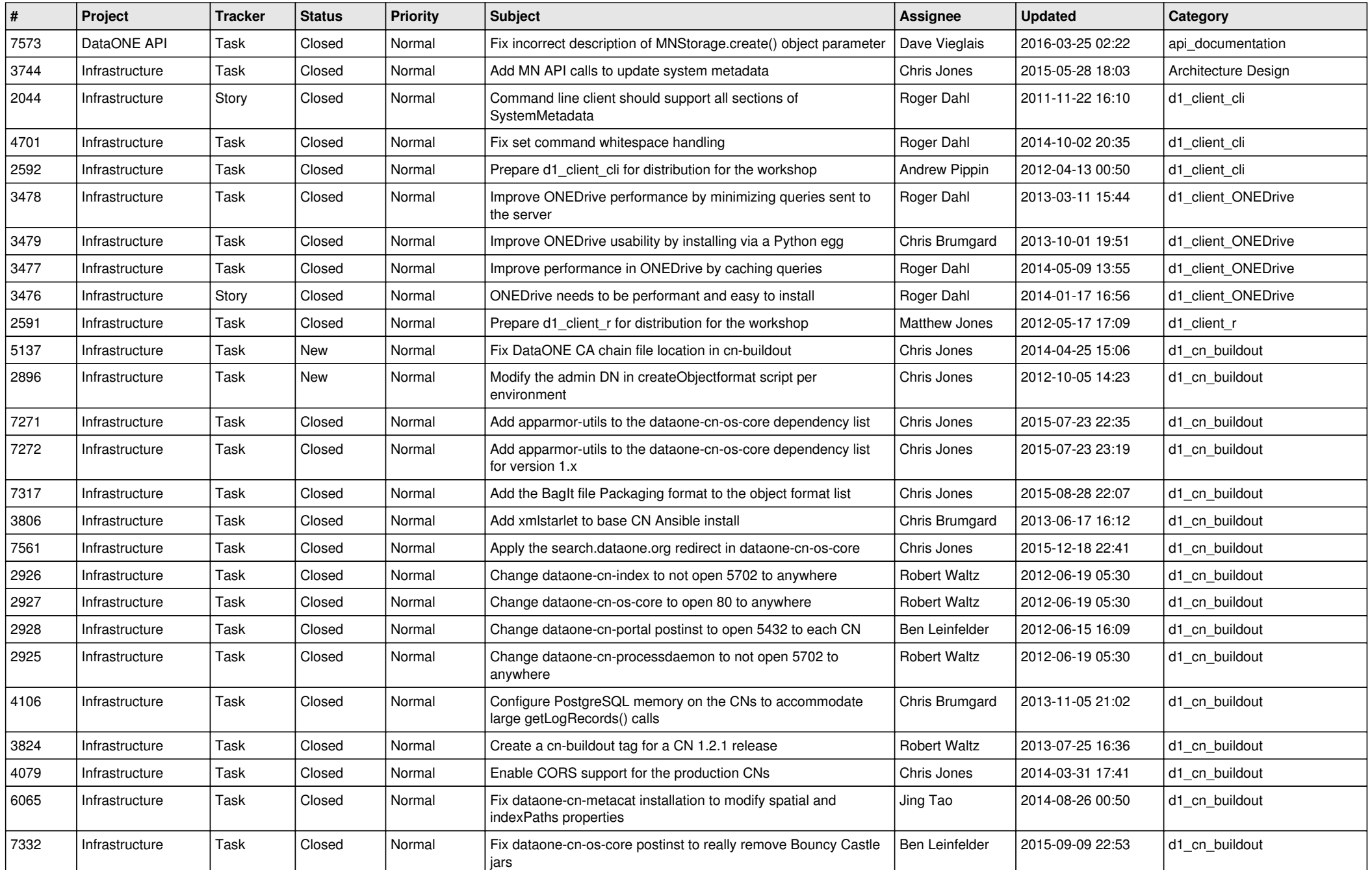

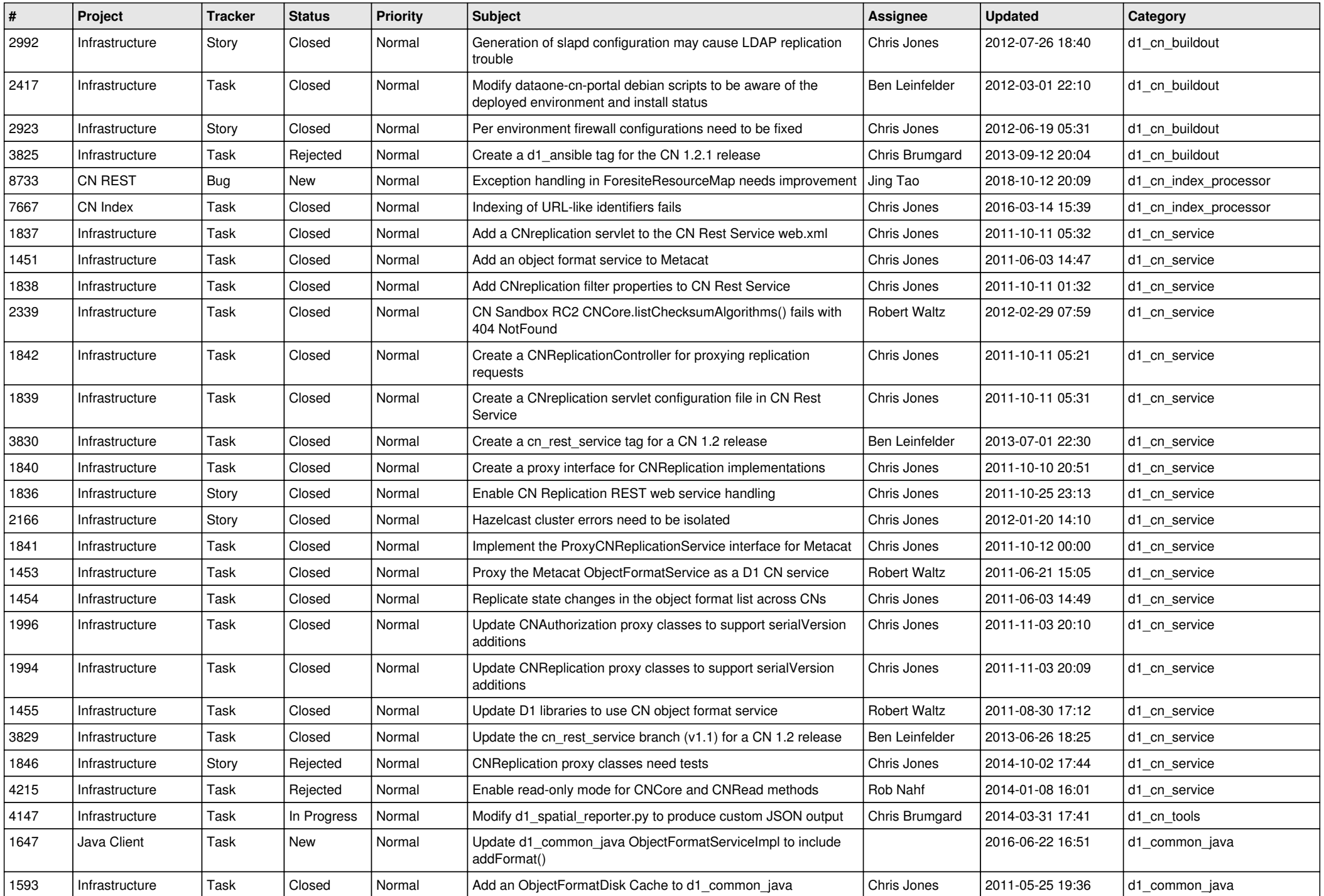

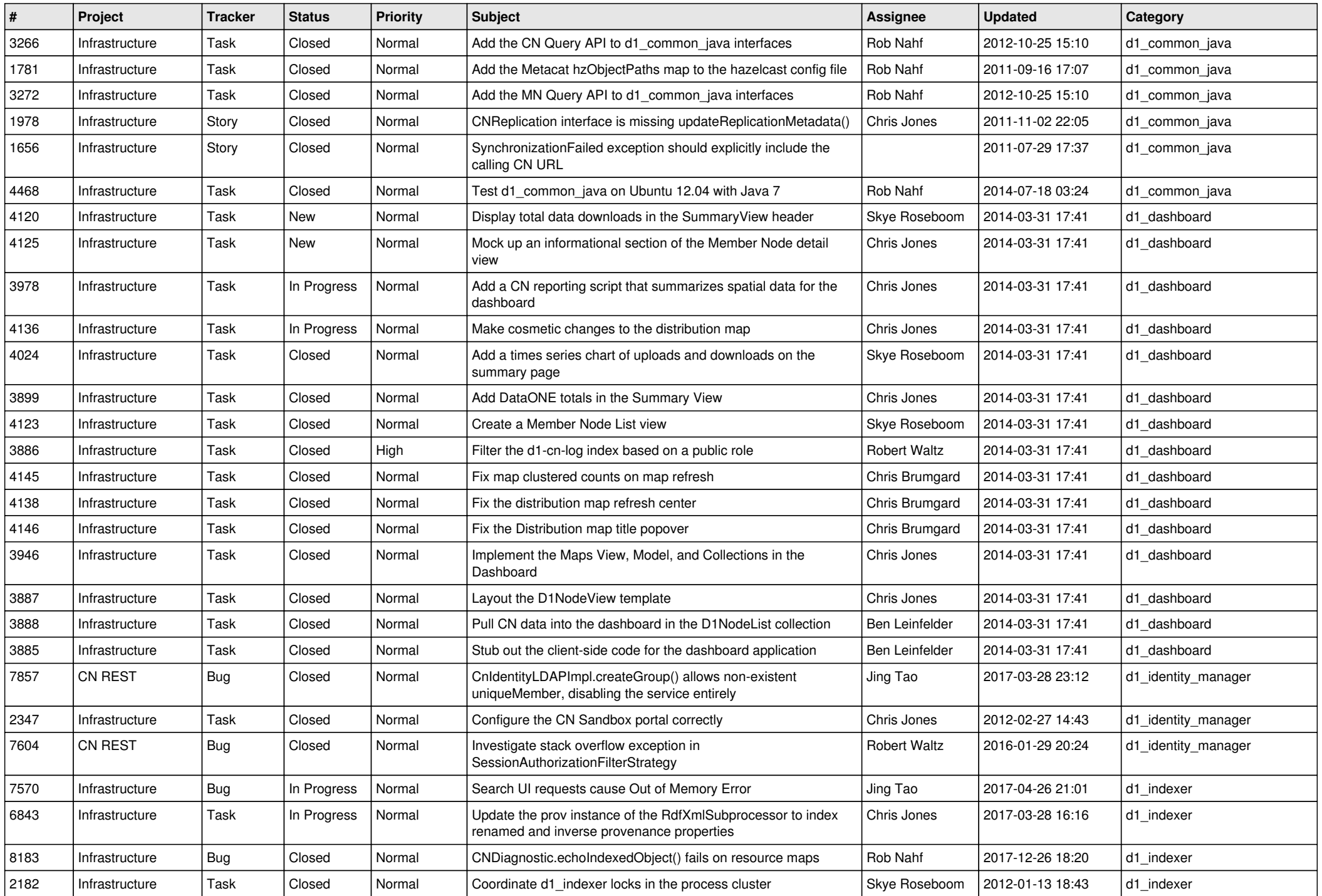

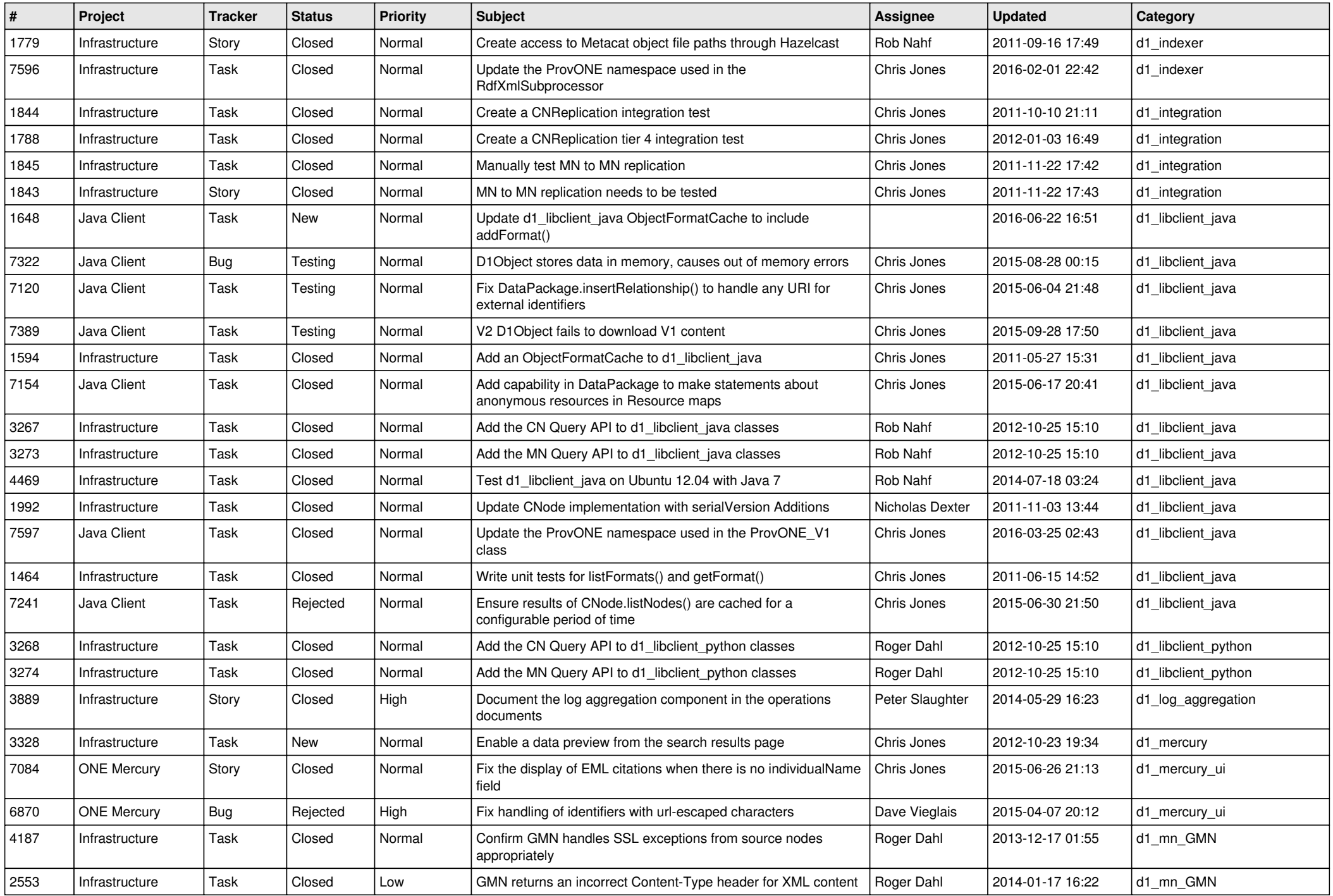

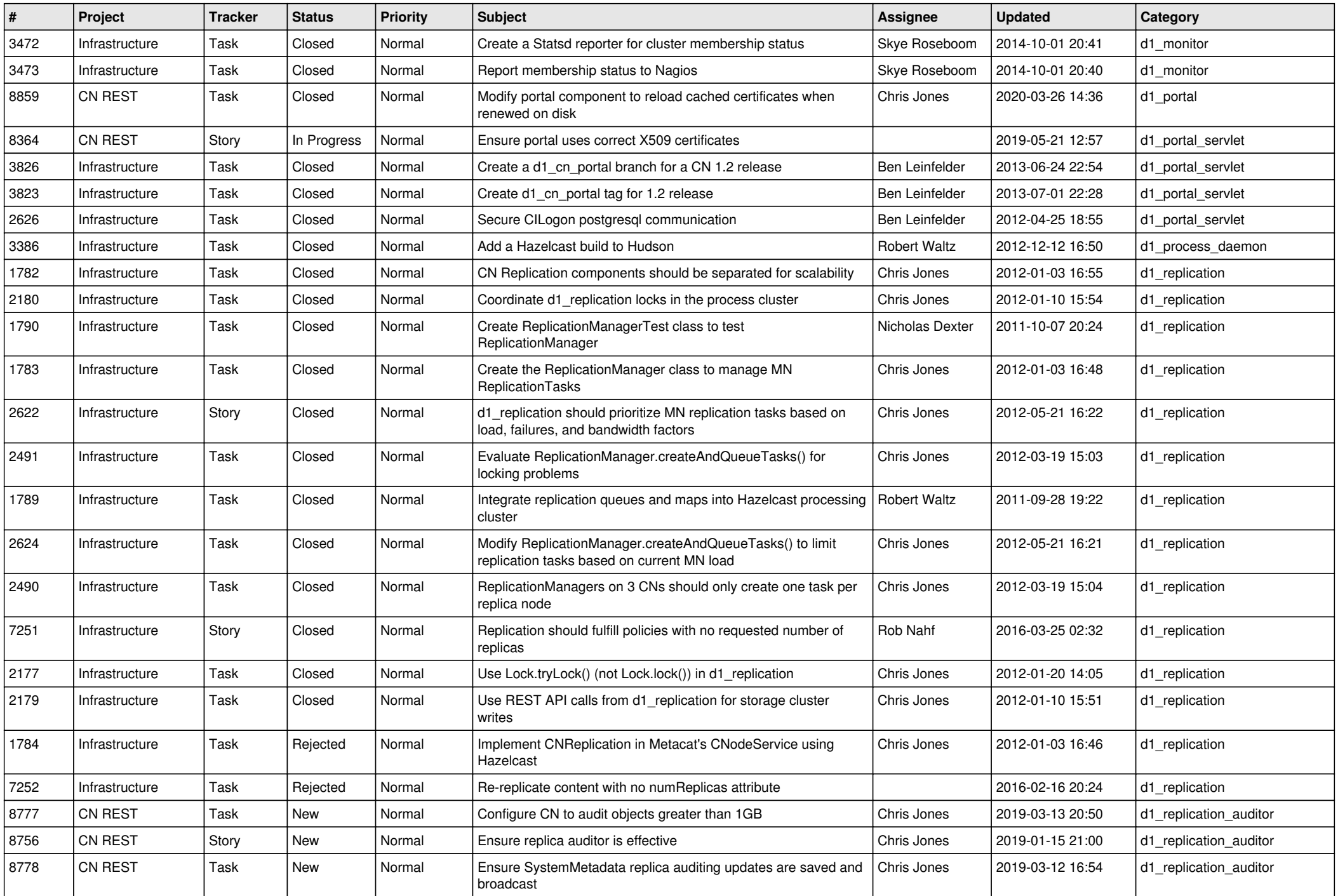

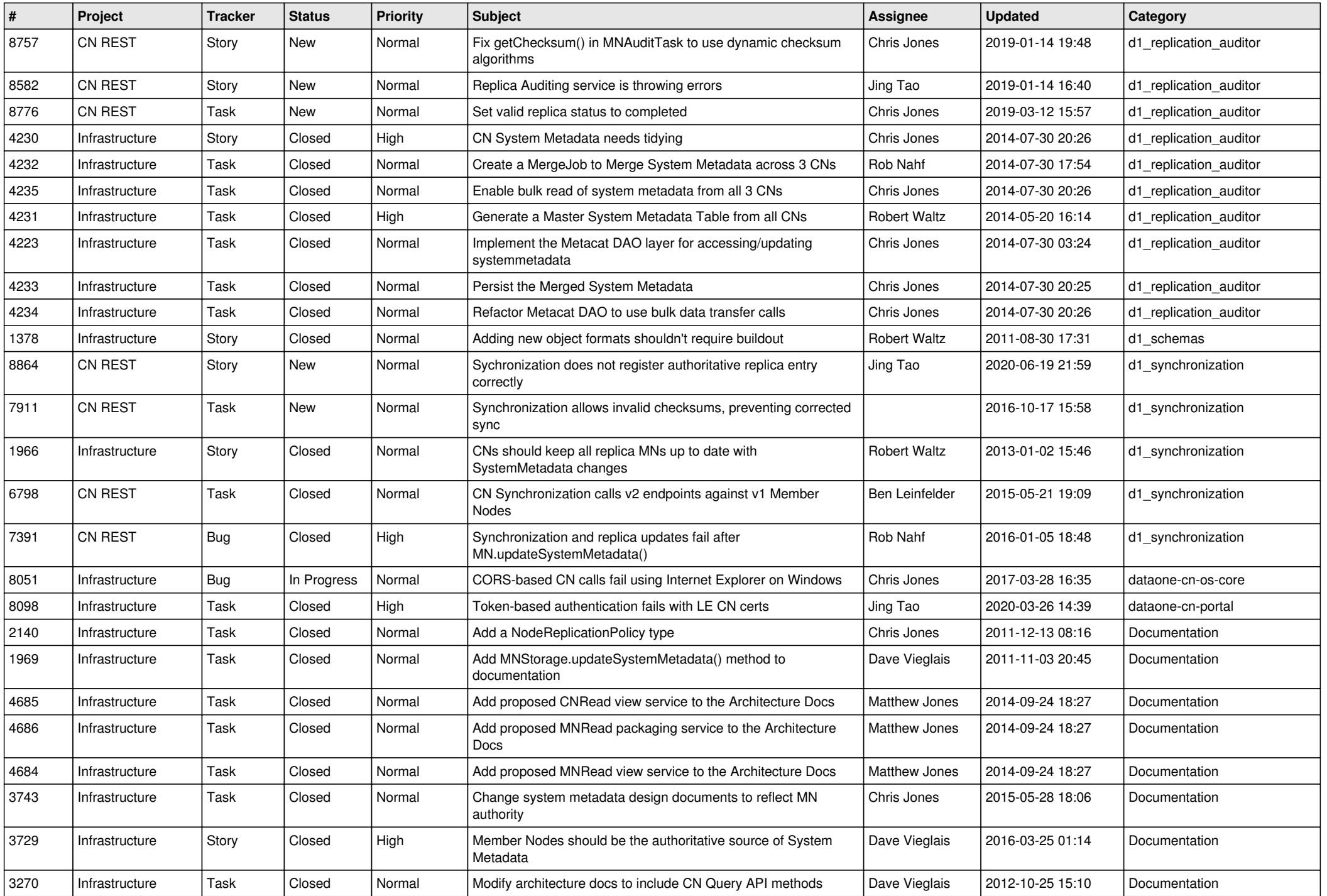

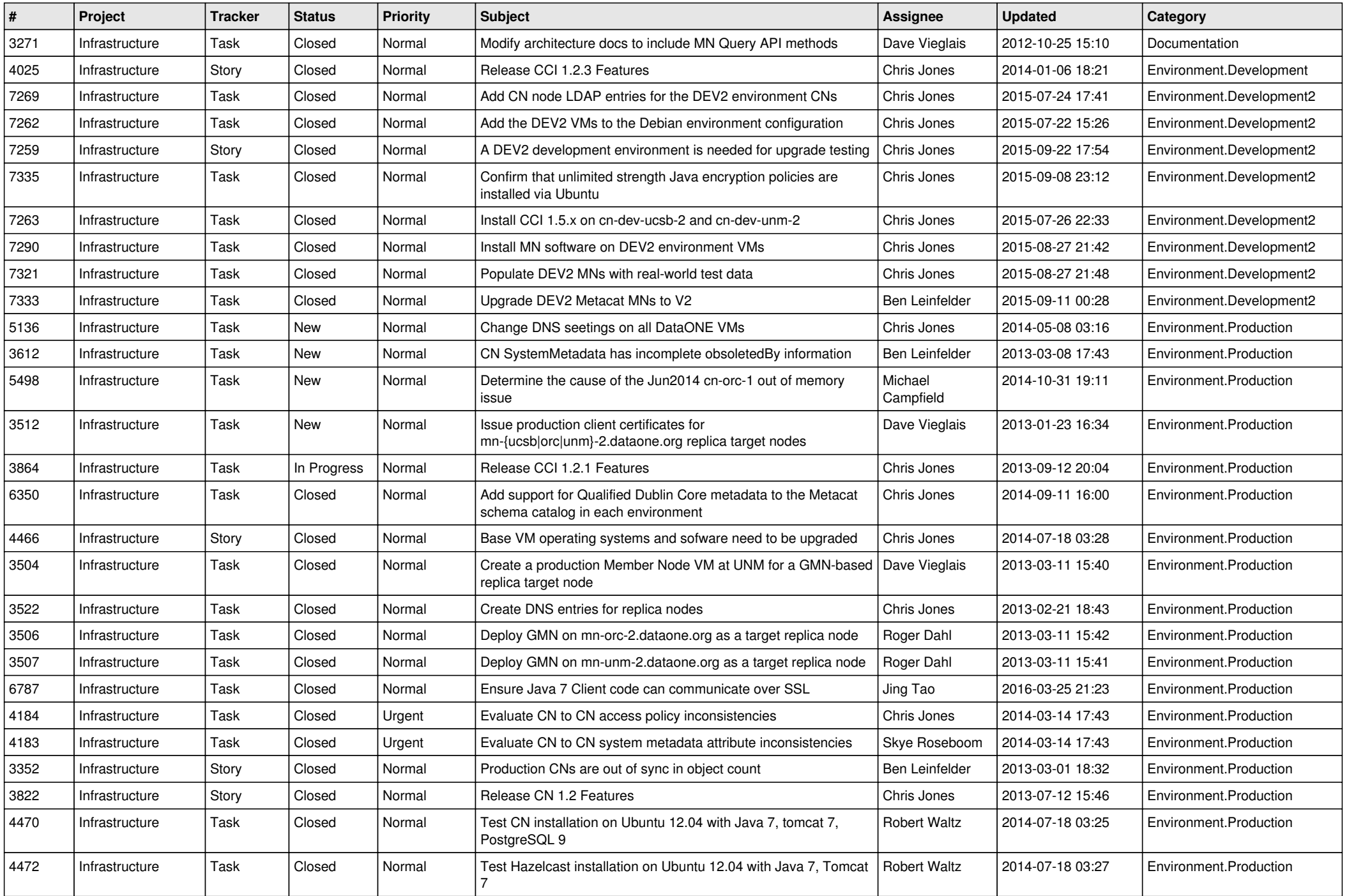

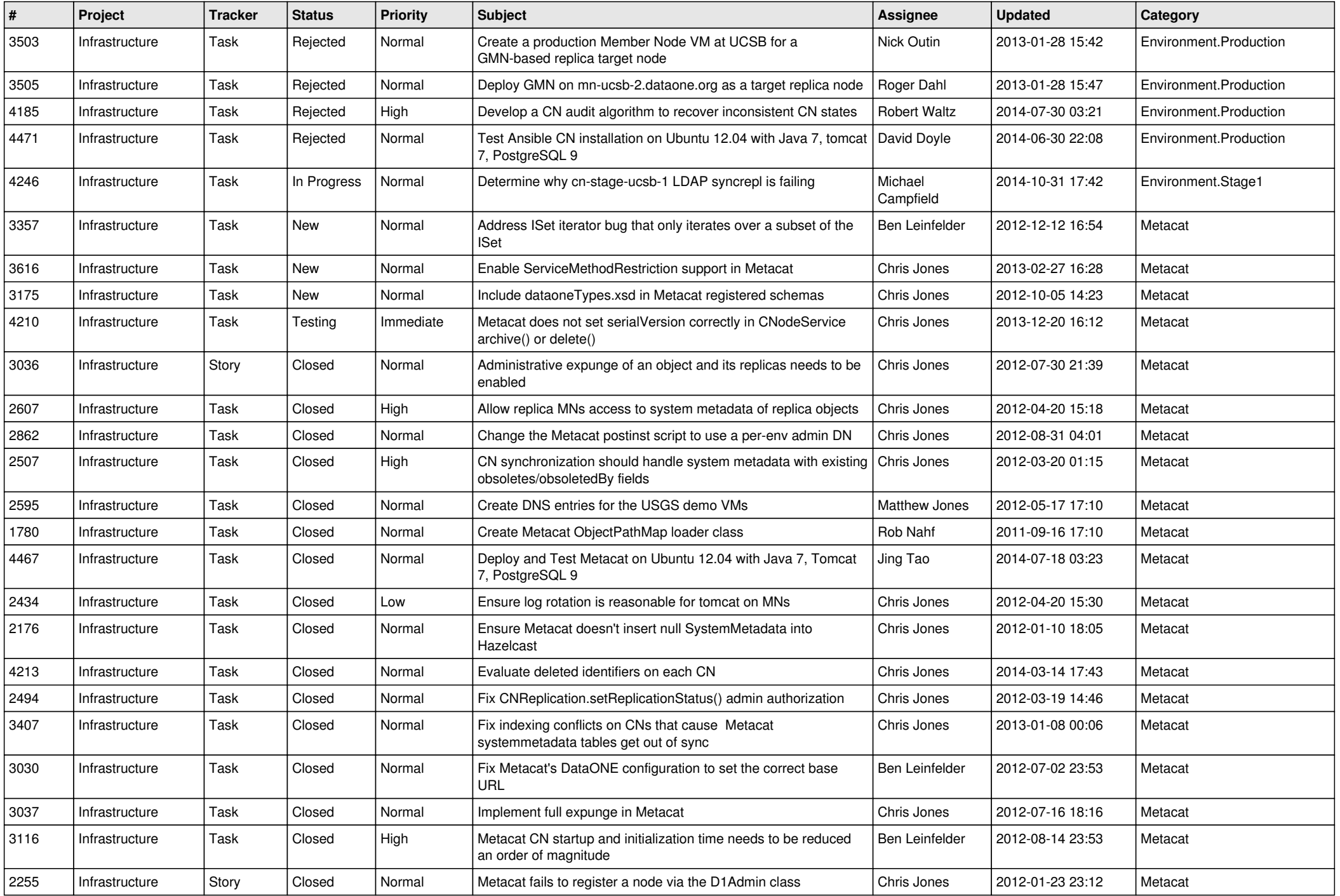

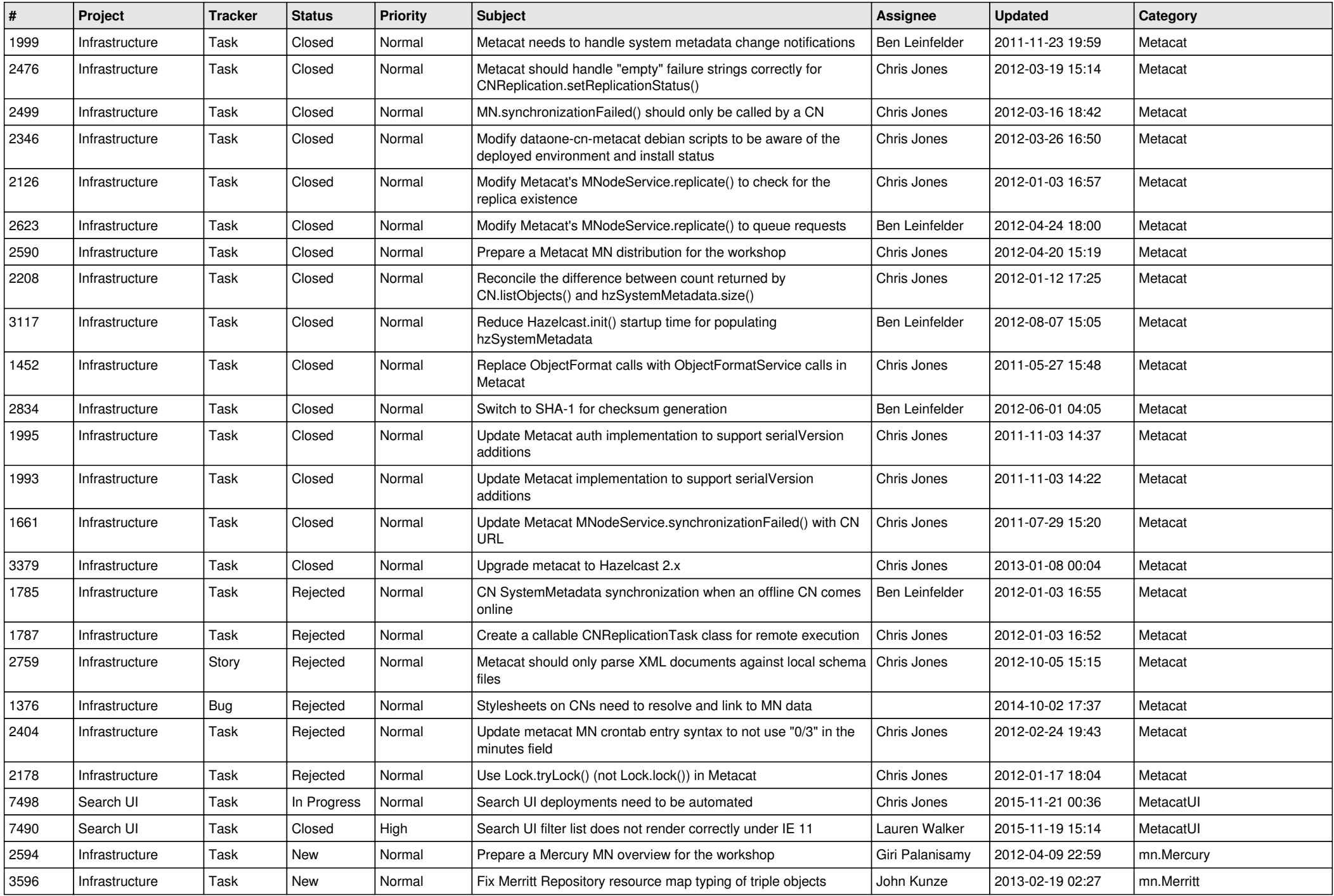

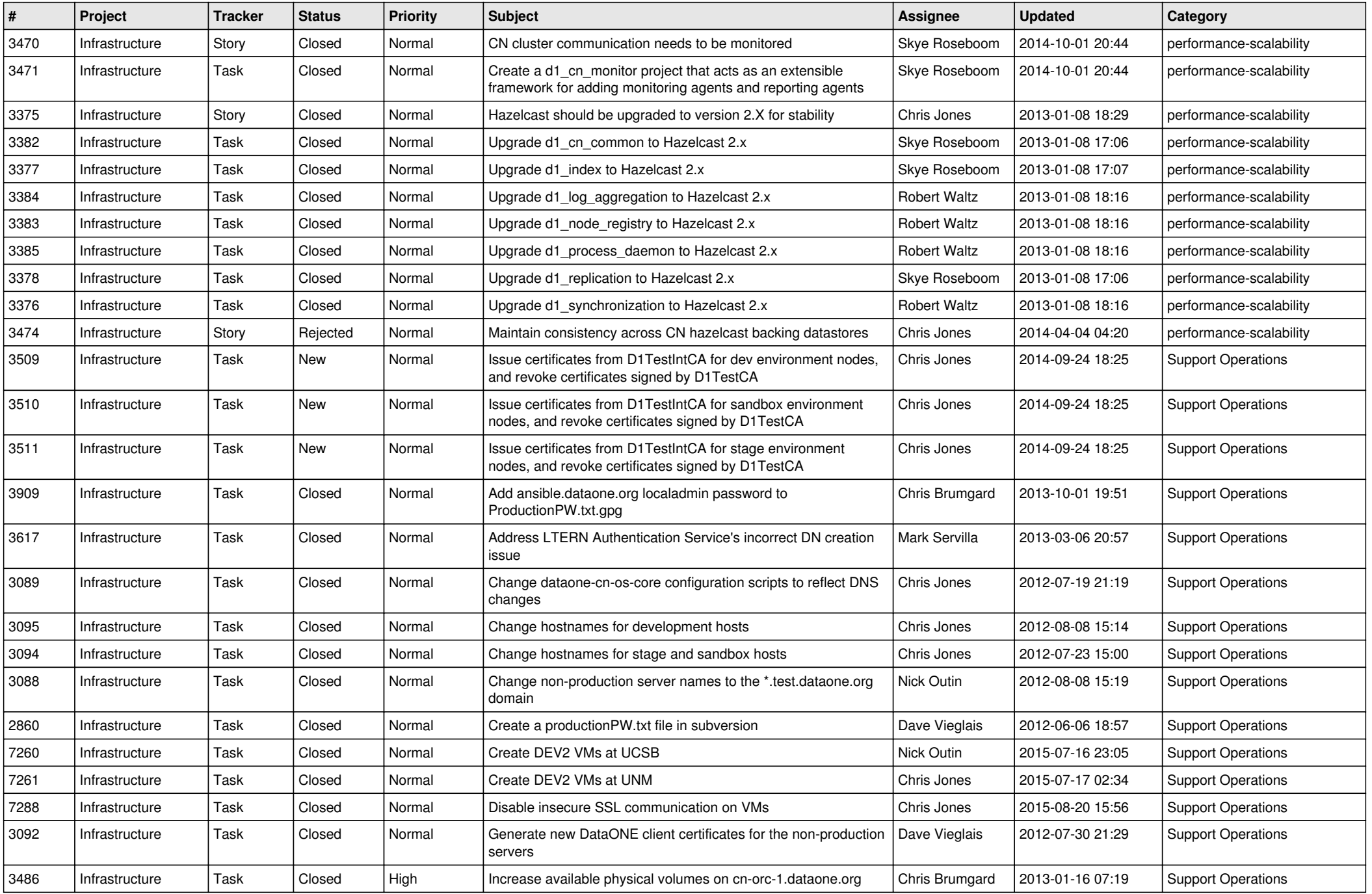

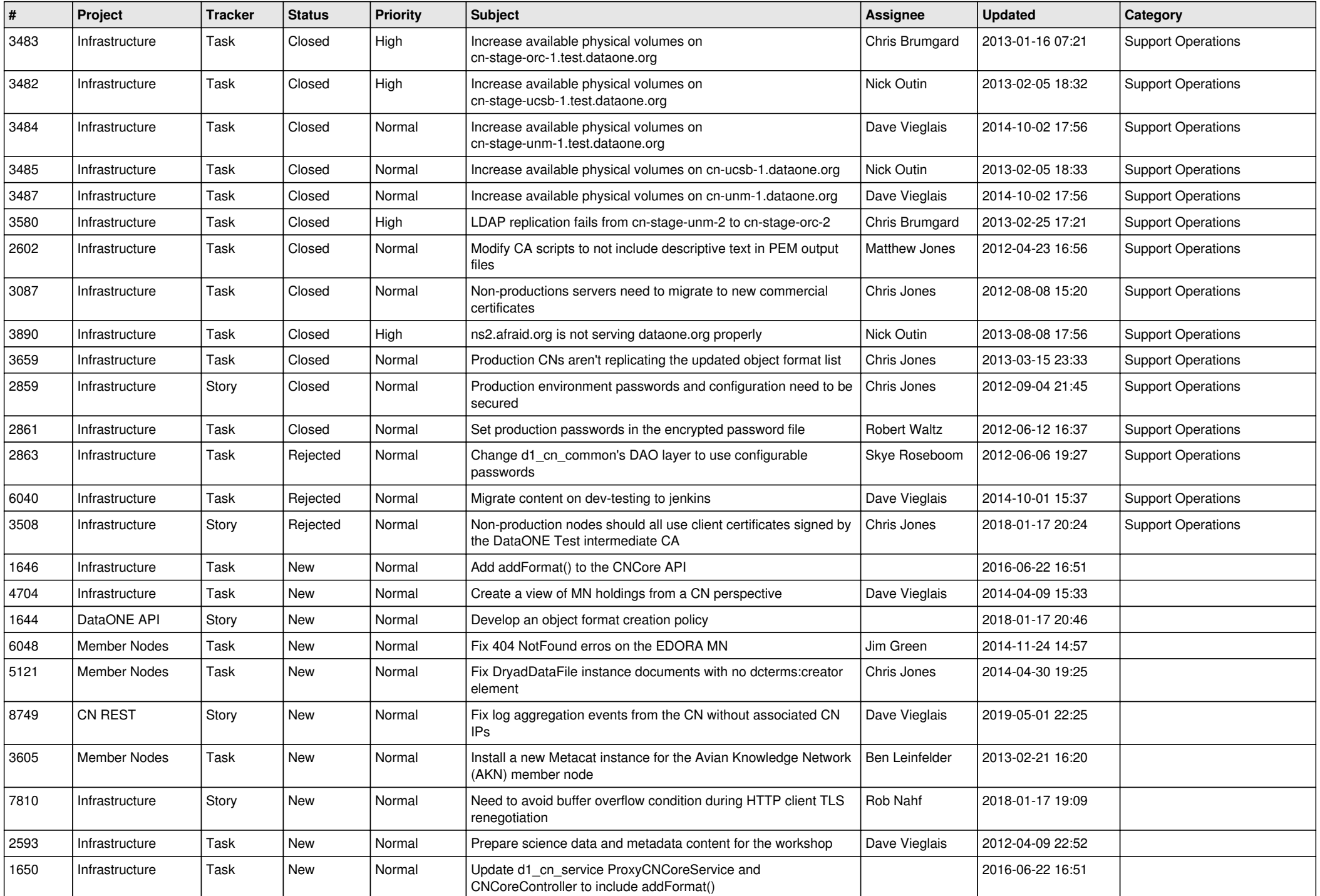

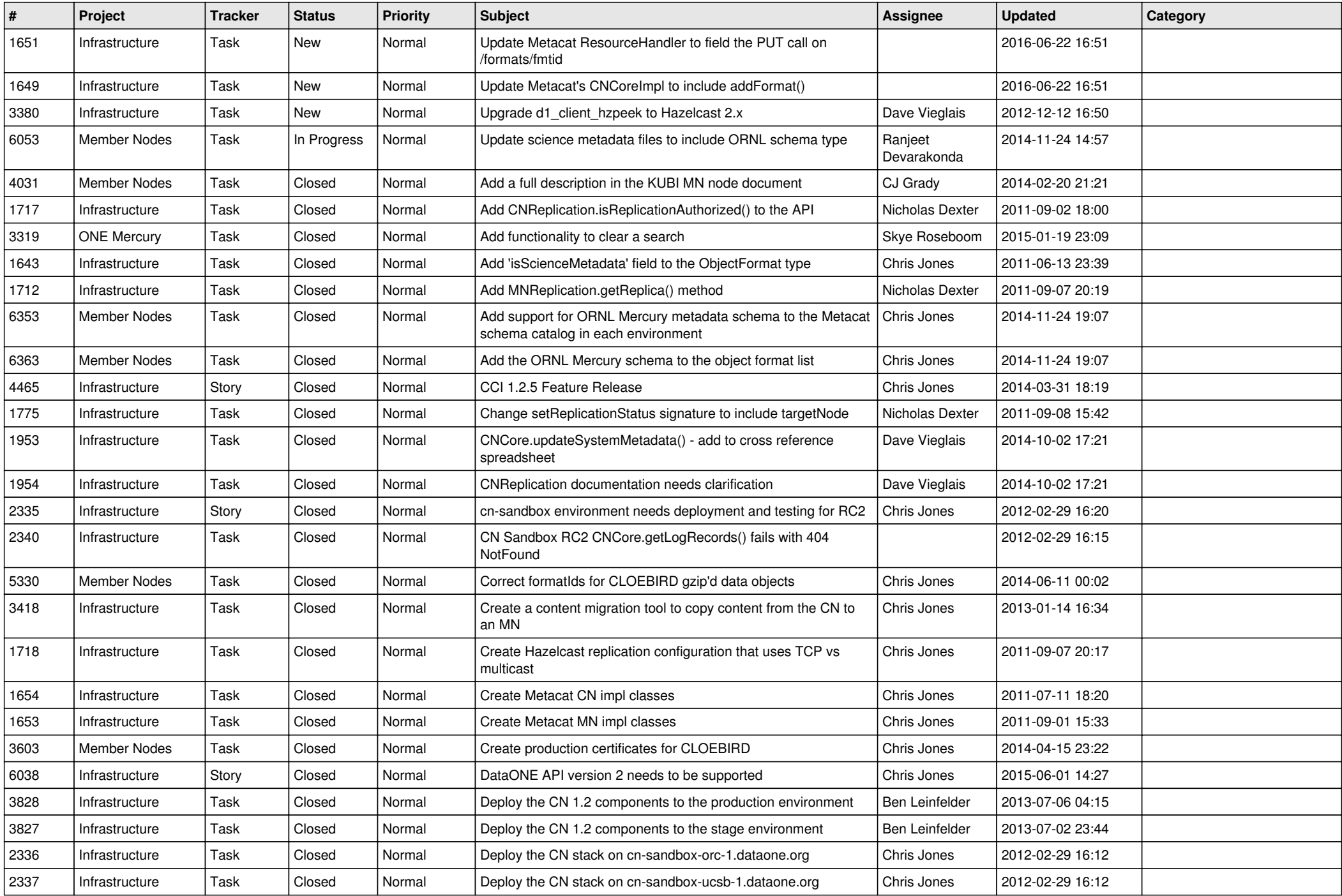

![](_page_12_Picture_519.jpeg)

![](_page_13_Picture_507.jpeg)

![](_page_14_Picture_530.jpeg)

![](_page_15_Picture_47.jpeg)